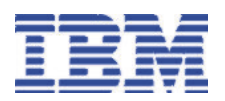

# **IBM Migration Utility for z/OS ® Version 2.1**

# *Highlights*

*Allows customers to migrate their applications written using Easytrieve Plus* **®** *language to COBOL.*

*Allows customers to continue to leverage Easytrieve Plus skills, thereby preserving their investment, by enabling customer to continue maintainingEasytrieve Plus programs without requiring that the Easytreive Plus product be installed.*

**What's New in Version 2**

- y **Discovery Utility**
- **Batch Conversion Utility**
- y **Parallel Testing and Electronic Output Comparison Utility**
- y **IMS (DL1) database support**
- y **Double-byte character support**
- y **Translation Execution Mode Enhancement**
- y **Application Execution Mode Enhancement**

## **Overview**

The IBM Migration Utility for z/OS Version 2.1 can be used in several ways:

- **Existing and new Easytrieve Plus** programs using Easytrieve Plus language can be processed by the Migration Utility product. The source code remains in the original library.
- Programs written using Easytrieve Plus language can be converted to standard IBM COBOL
- The IBM Migration Utility for z/OS Version 2.1 creates IBM standard COBOL syntax from Easytrieve Plus language statements, without Easytrieve Plus installed. The IBM Migration Utility runs in place of the Easytrieve Plus

run-time interpreter. Source code, written in Easytrieve Plus, can continue to be maintained.

- Productivity enhancements in Version 2.1:
	- **Discovery Utility: Run this** utility to find out what programs are currently written using Easytrieve Plus syntax
	- y **Batch Converstion Utility:** send groups of programs to Migration Utility instead of one-by-one
	- y **Parallel Testing and Electronic Output Comparison Utility:** Significantly reduce the time spent on testing and verifying output after migrating applications to IBM COBOL.
- Other enhancements in Version  $21.1$ 
	- y **IMS (DL1) database support:** If your existing programs written in Easytrieve Plus language access IMS databases, they can now be converted to IBM standard COBOL. New programs that access IMS databases may also be written using Easytrieve Plus syntax
	- y **Double-byte character support:** Migration Utility Version 2.1 provides support for double-byte characaters.
	- y **Translation Execution Mode Enhancement:** Enables re-use of existing compilier JCL with only minor changes.
	- y **Application Execution Mode Enhancement:** Enables re-use of existing application JCL with only minor changes.

## **How does it work?**

The IBM Migration Utility for z/OS Version 2.1 reads Easytrieve Plus language statements, converts them to a neutral meta-format, generates standard IBM COBOL statements, compiles (and optionally saves), and executes the compiled COBOL code.

Your applications written in Easytrieve Plus language are not overwritten and continue to be available for modification. After modifications are made, end-users simply ship their source code to the IBM Migration Utility.

New applications and reports created can also be written using Easytrieve Plus language, thereby preserving your investment in Easytreive Plus coding skillls.

## **Hardware Prerequisites**

A zSeries ® machine capable of running the required software**.**

#### **Software Prerequisites**

One of the following operating systems:

- OS/390 ® V2R10 (5657-A01), or later
- z/OS ® V1R2 (5694-A01), or later

## **Services**

Our services can help you to educate your staff, get you started with conversion, convert all of your programs, or something in between and help keep the learning curve to a minimum.

IBM offers several packages offering a range of services including

- Basic and test tool education
- Program conversion
- On-call support  $\bullet$

Customized services can also be developed when your requirements are more extensive.

Please contact your sales representative for more information about Migration Utility Version 2 services or check IBM's Migration

Utility Version 2 information library at:

http://www-306.ibm.com/software/awd tools/migration/library/

#### **How to Order**

For full ordering options, visit our Web sites at: http://www.ibm.com/software/awdtools/m igration

When ordering IBM's Migration Utility for z/OS Version 2.1, specify program number 5697-I89. For the Subscription and Support Option, specify program number 5655-I32.

**©Copyright IBM Corporation 2004 IBM United States Silicon Valley Laboratory April 2004 All Rights Reserved.**

**IBM, z/OS, zSeries, AIX, IMS, DB2, and the IBM logo and the e-business logo are trademarks of the International Business Machines Corporation in the United States, other countries or both.**

**Easytrieve Plus is a registered trademark of Computer Associates Corporation.**

**Other company, product and service names may be the trademarks, or service marks of others.**

**References in this publication to IBM products or services do not imply that IBM intends to make them available in all countries in which IBM operates.**

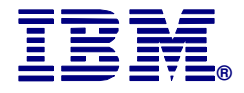